## PRZED WYPELNIENIEM NALEŻY DOKLADNIE ZAPOZNAĆ SIĘ Z POUCZENIEM

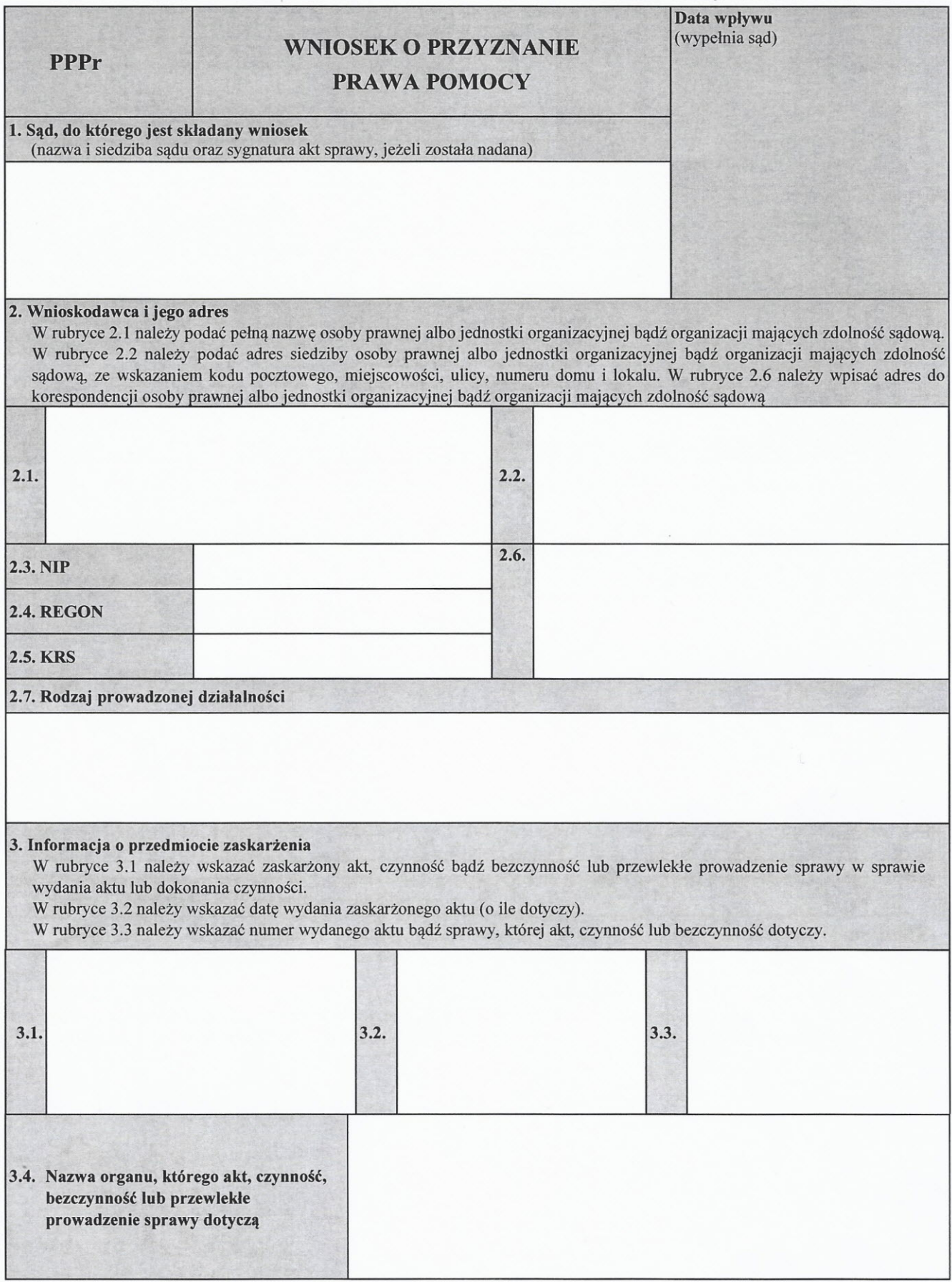

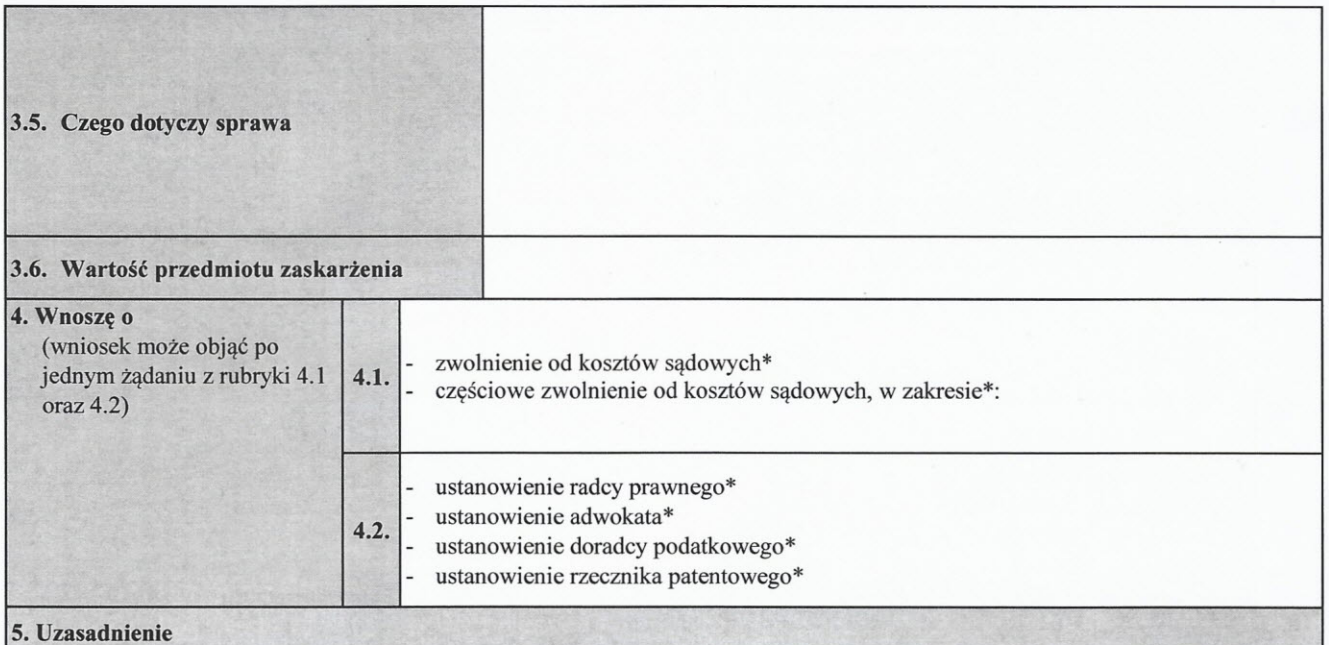

(należy wskazać fakty, z których wynika, że wniosek jest zasadny)

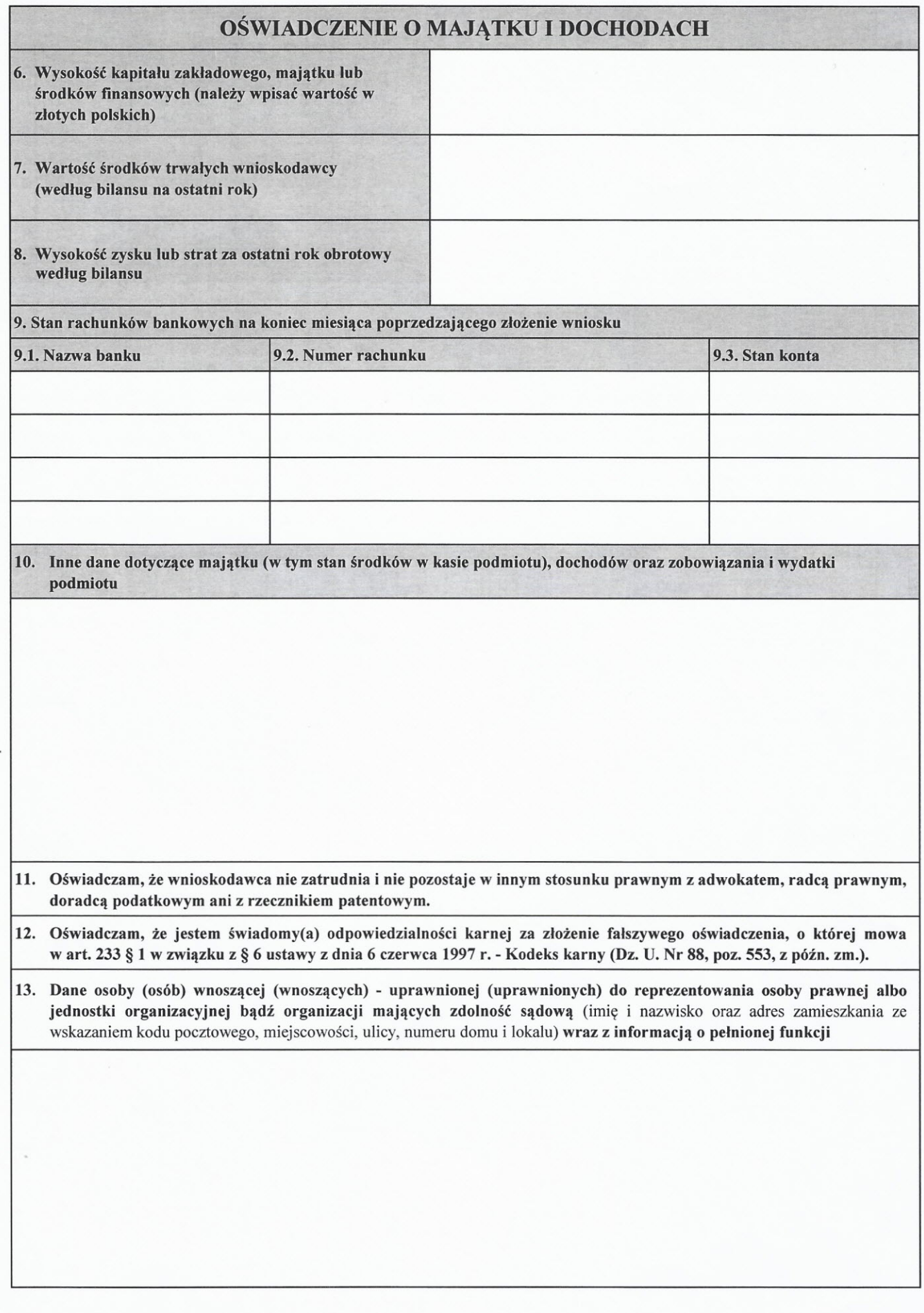

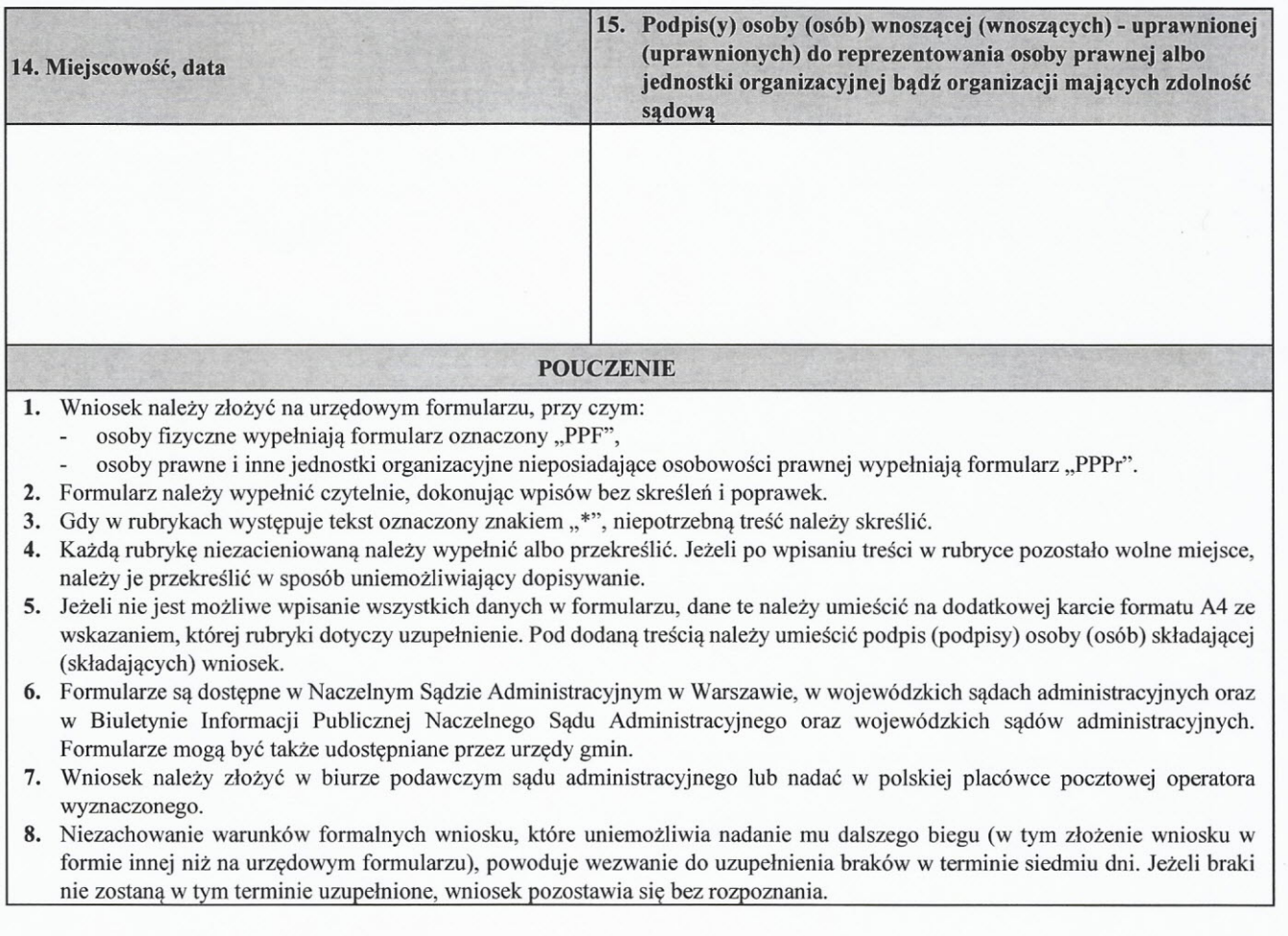